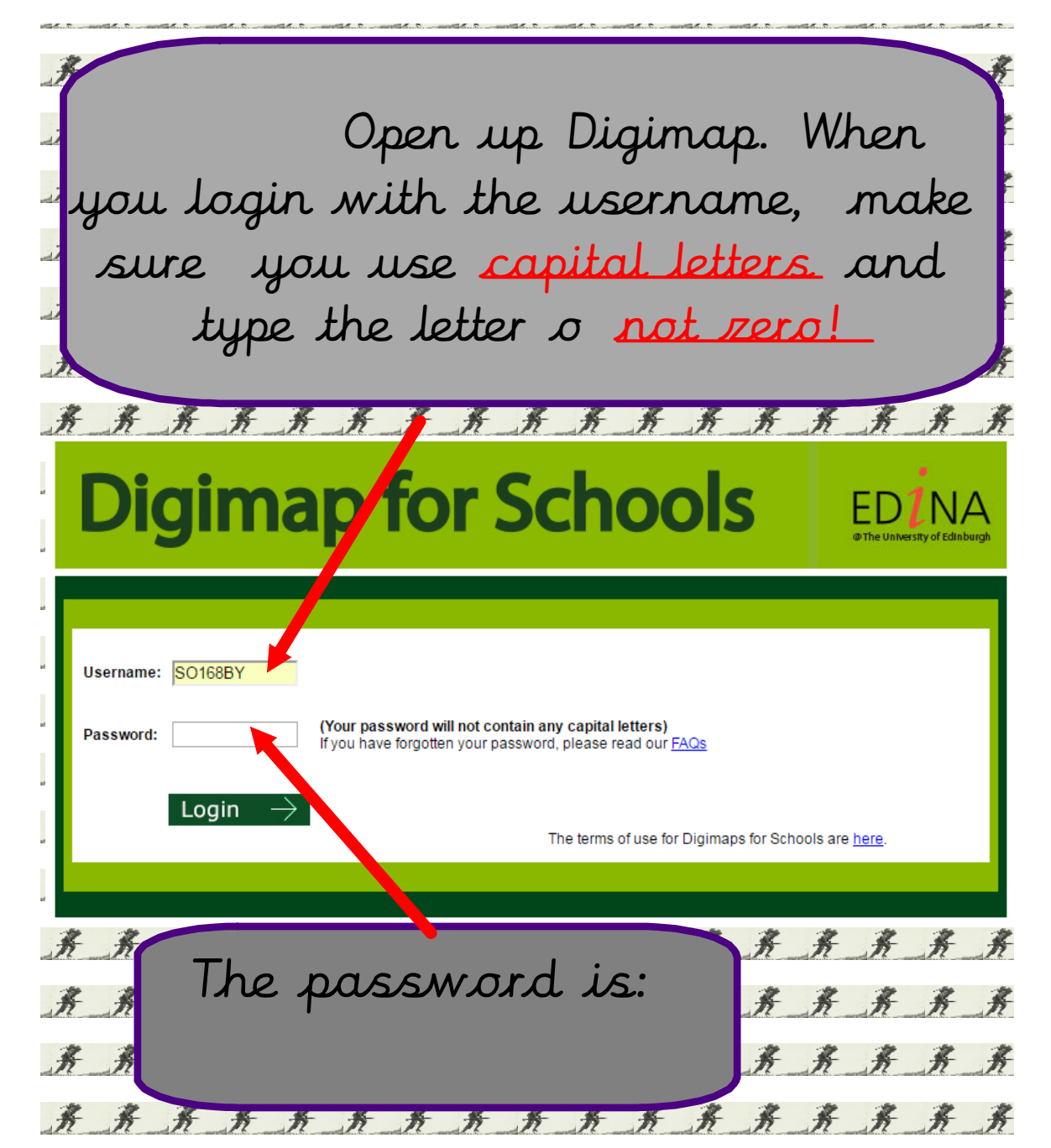

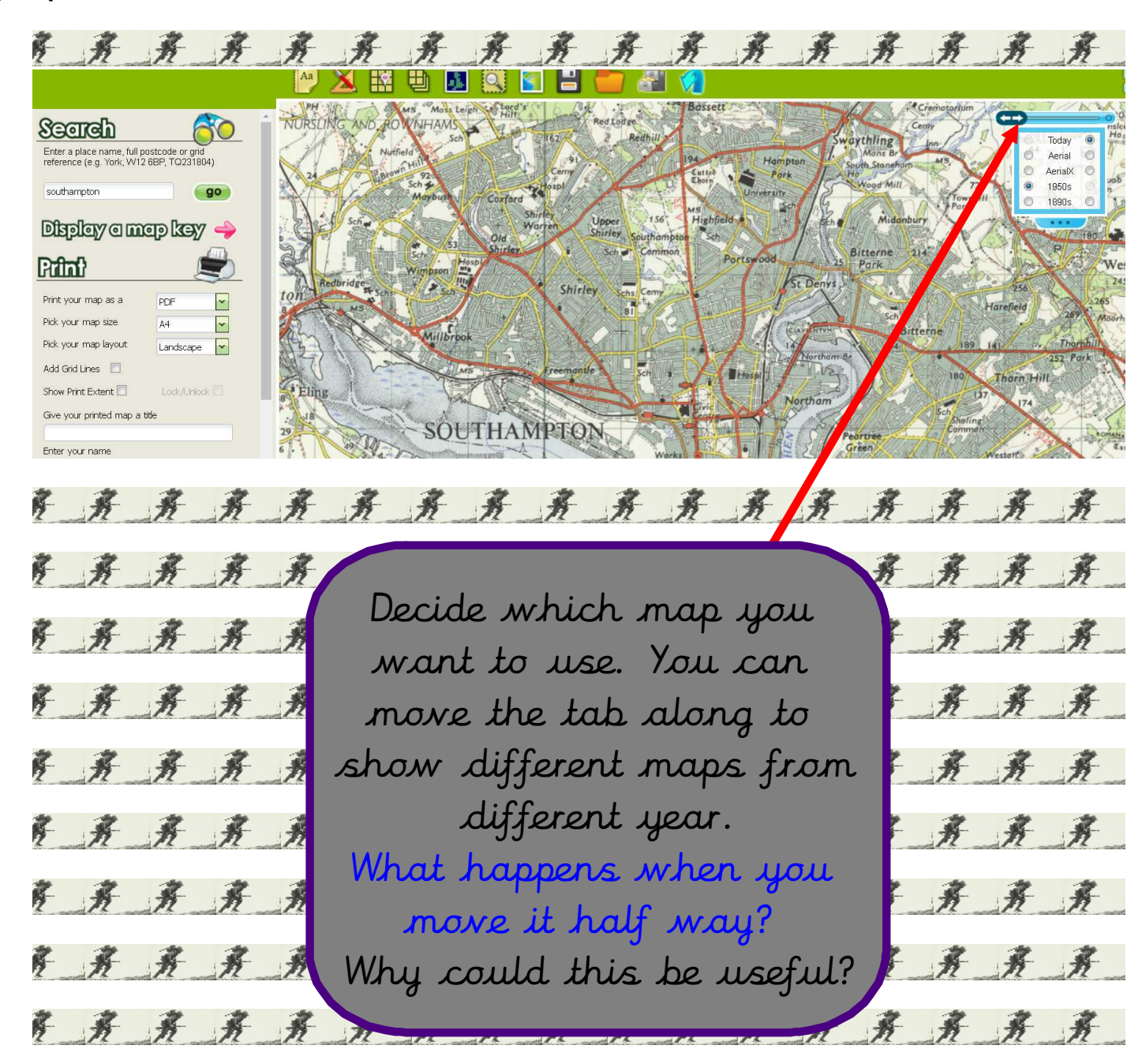

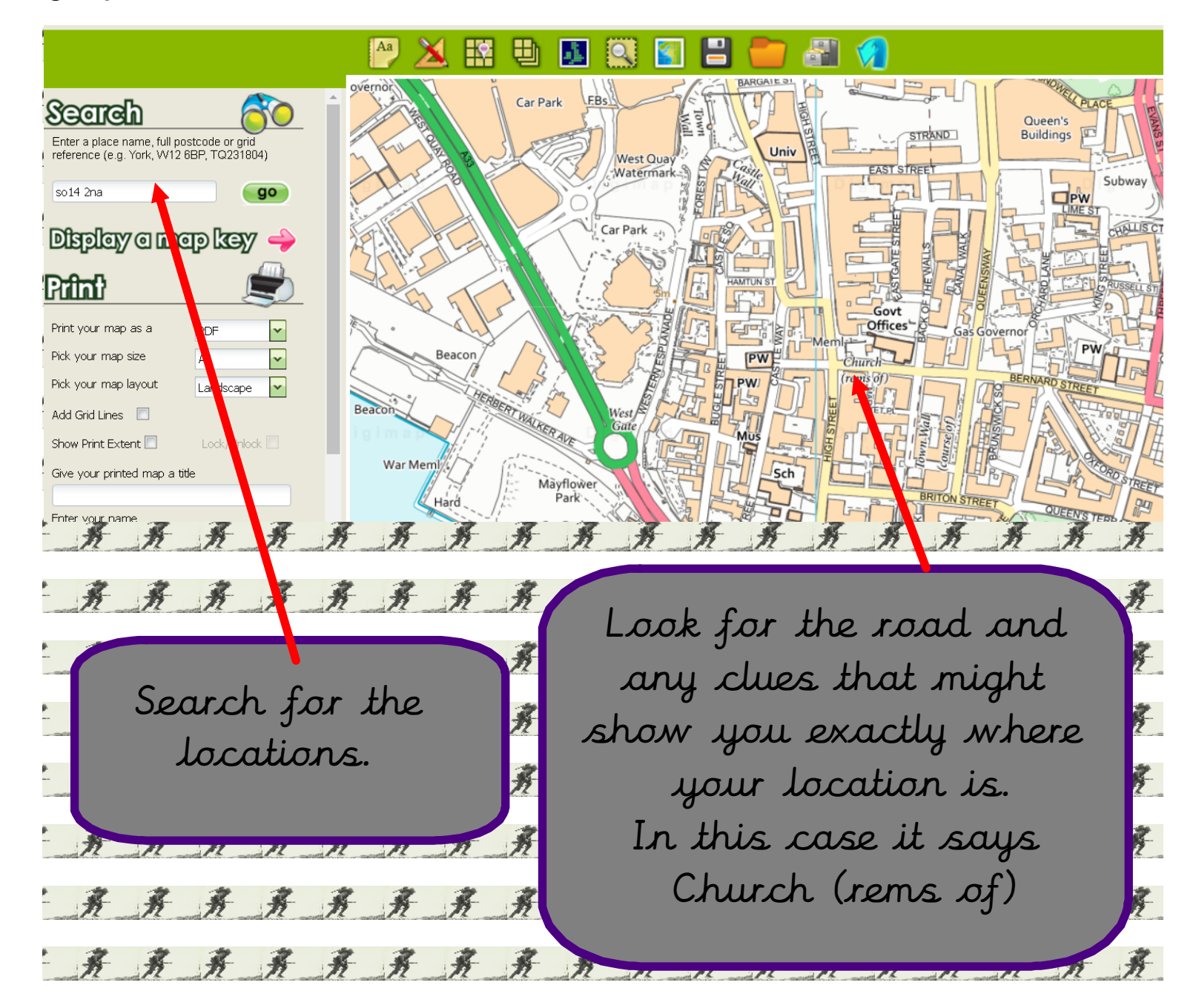

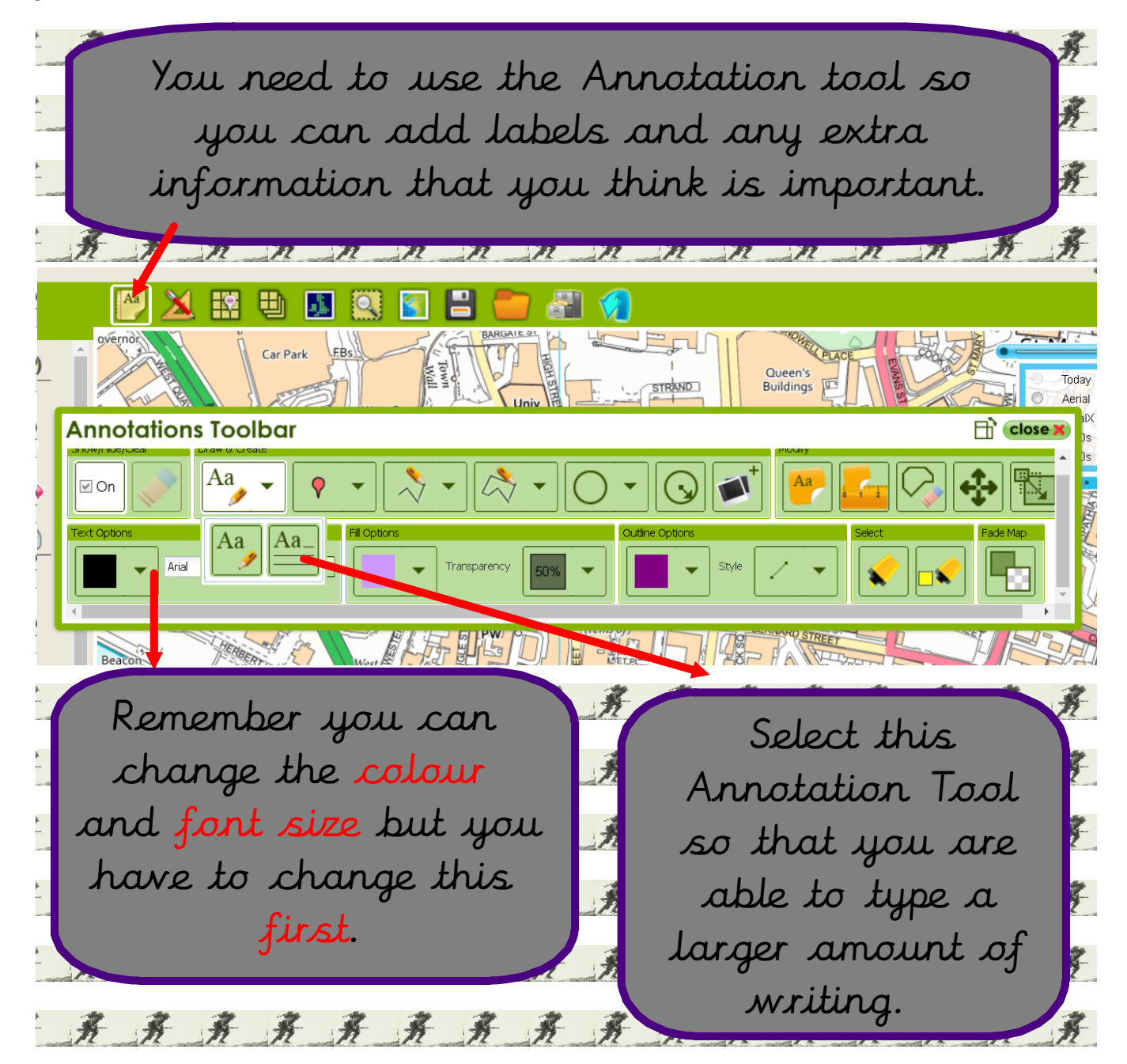

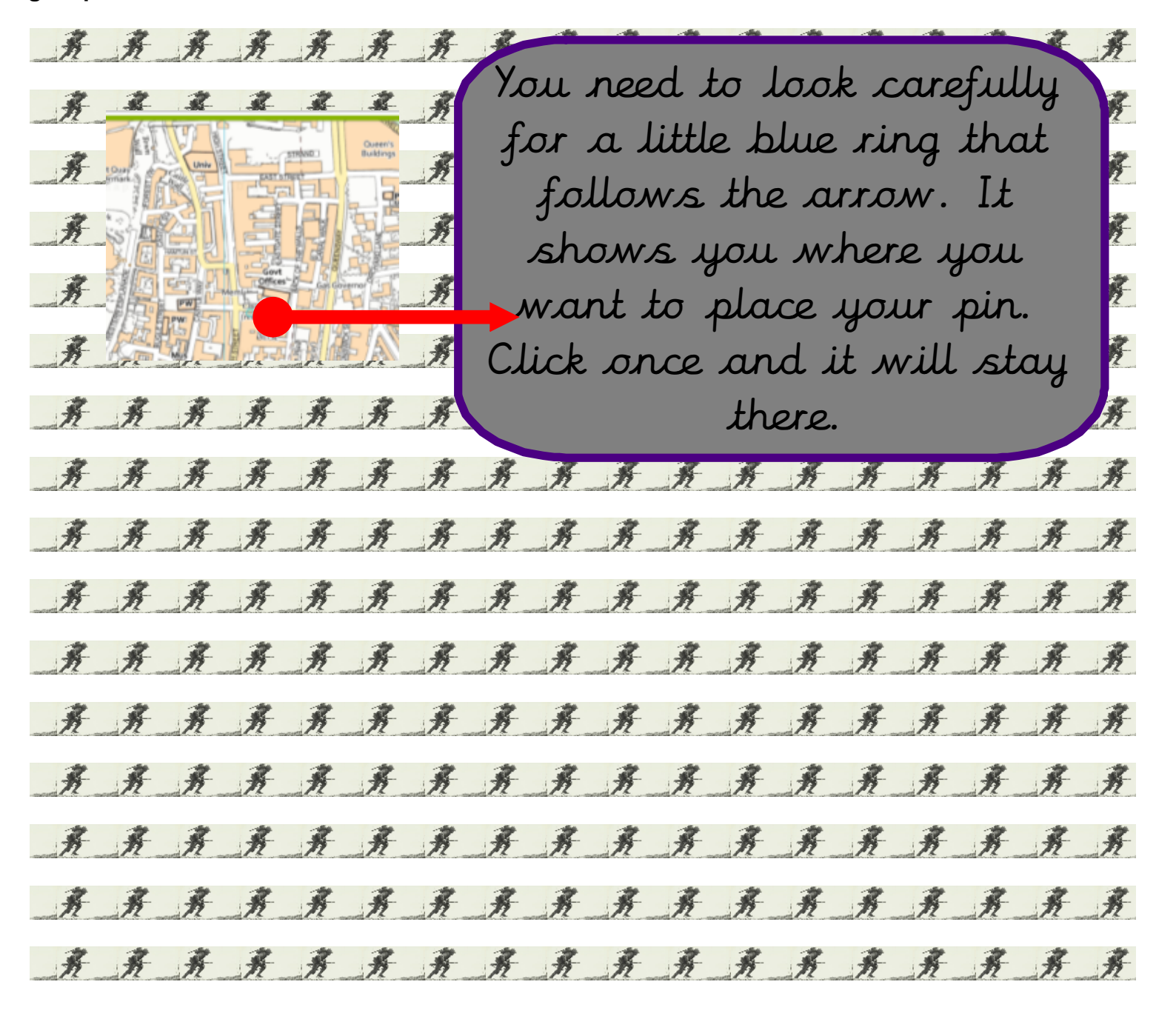

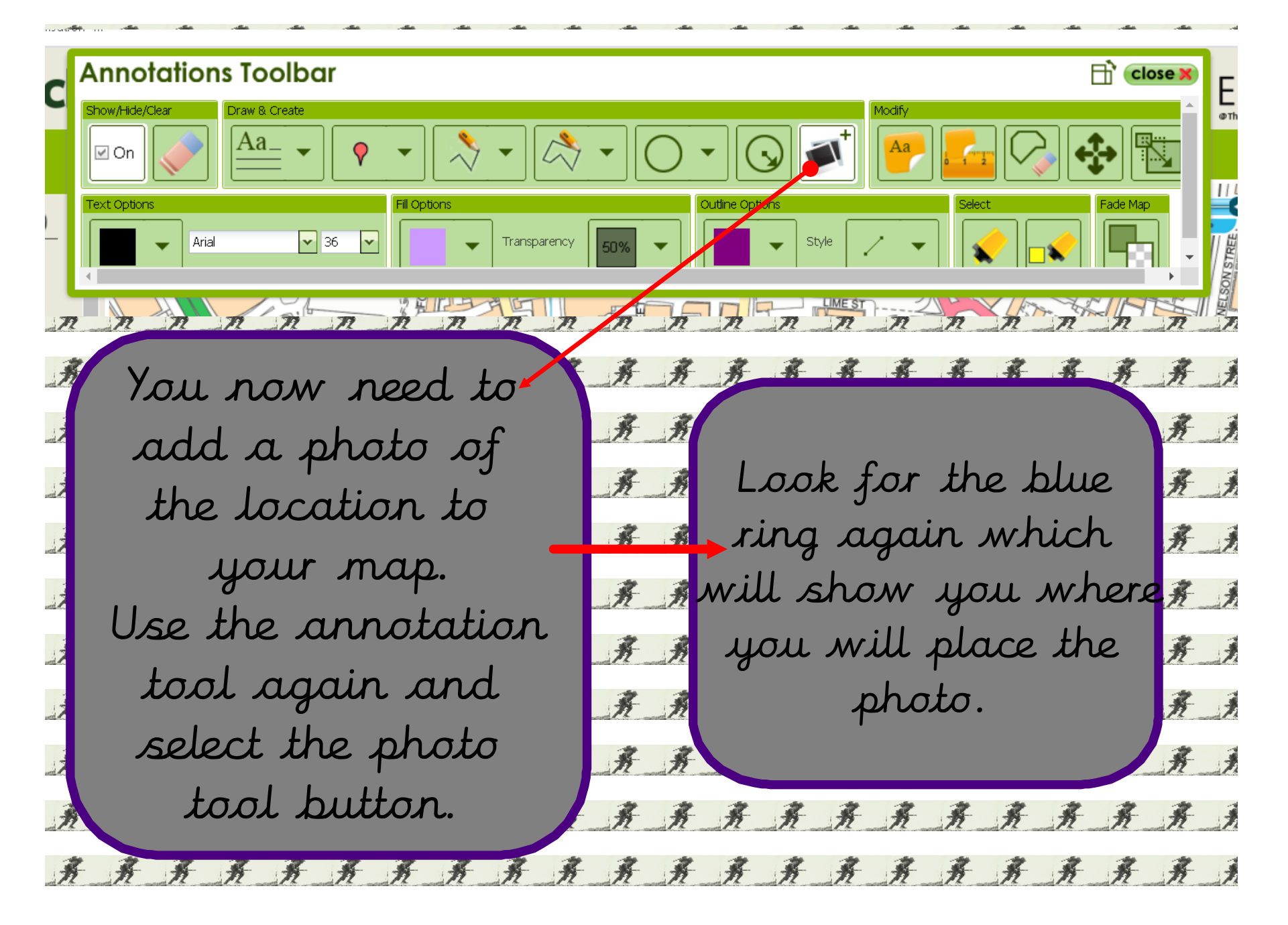

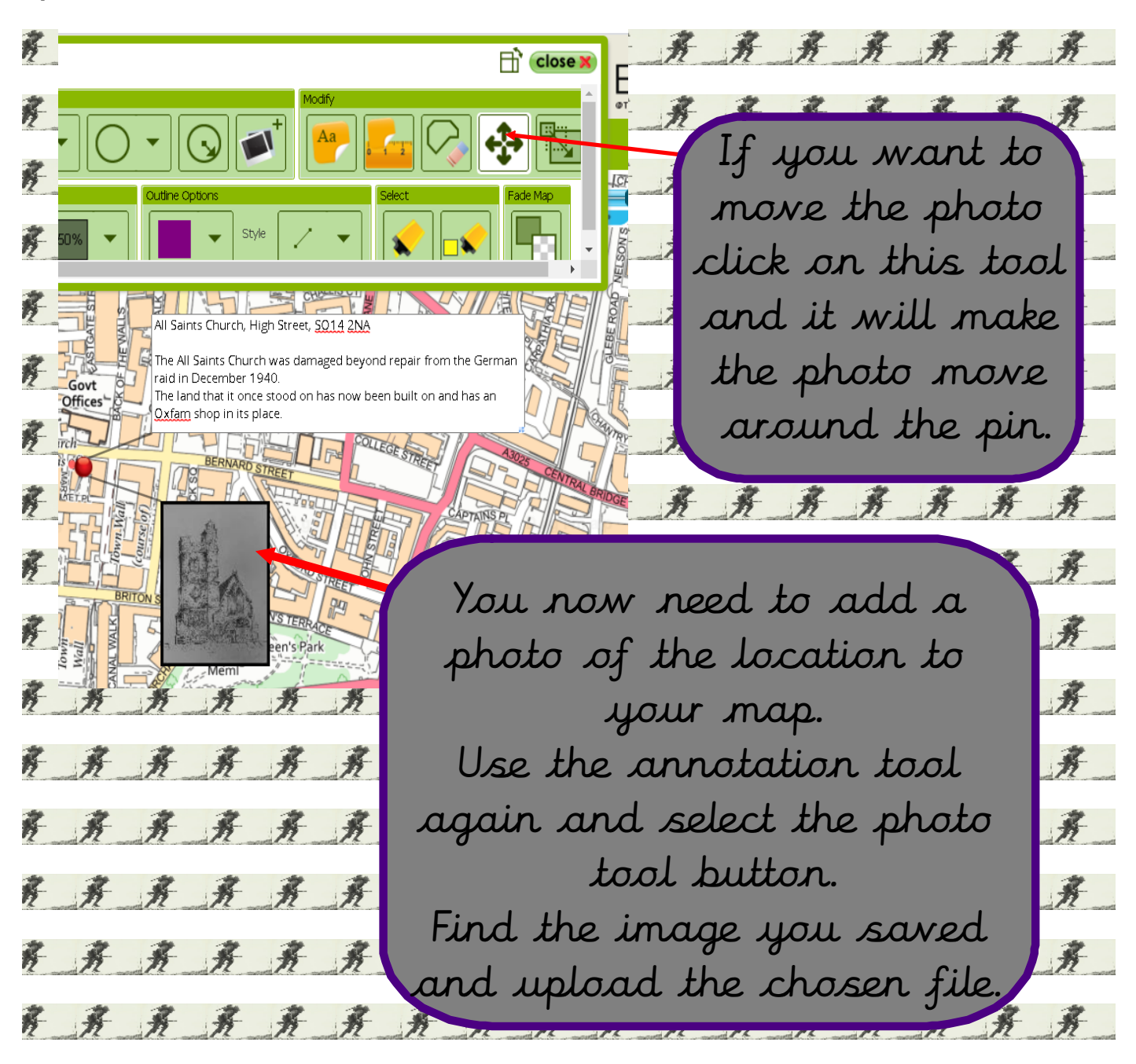

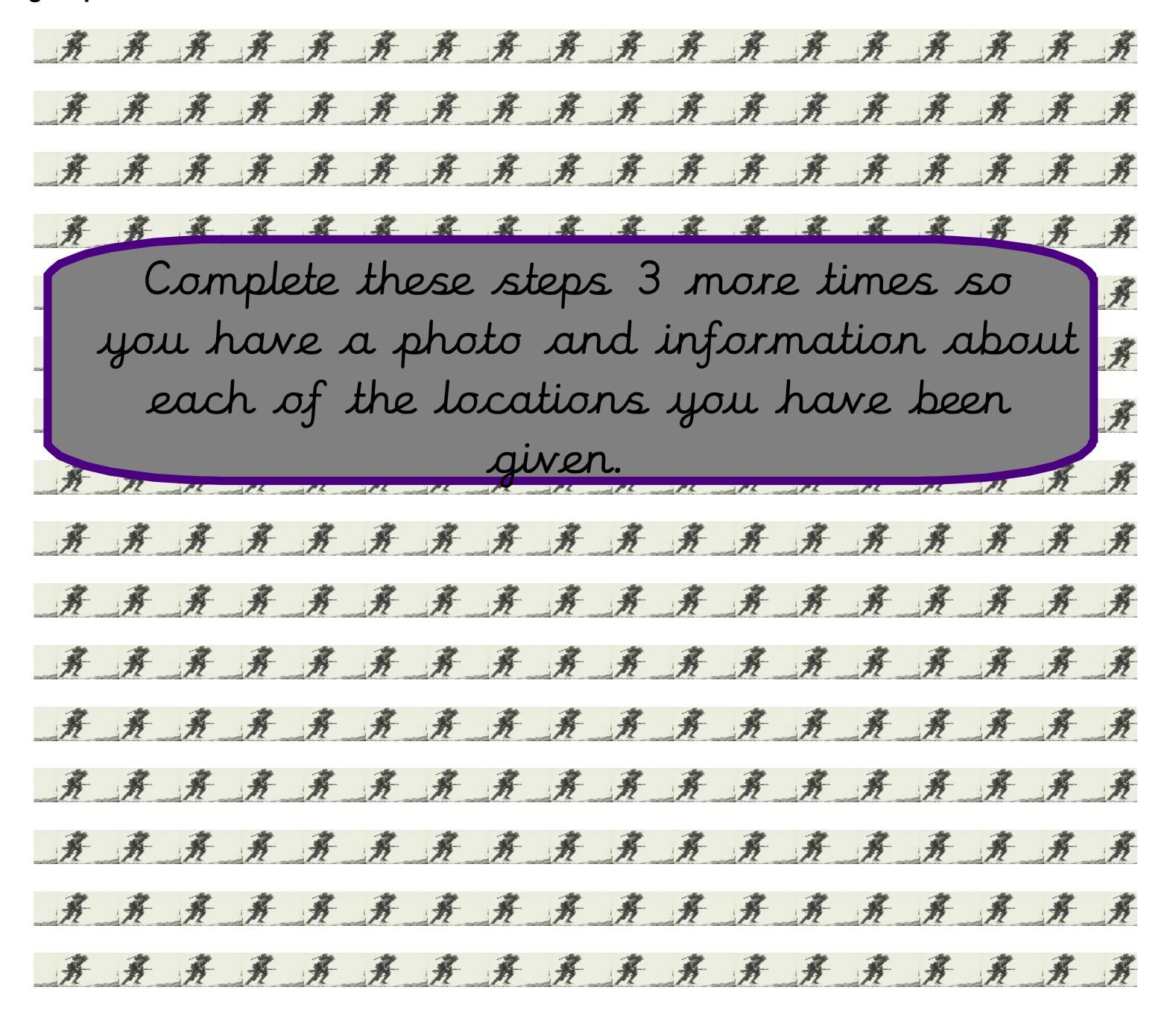

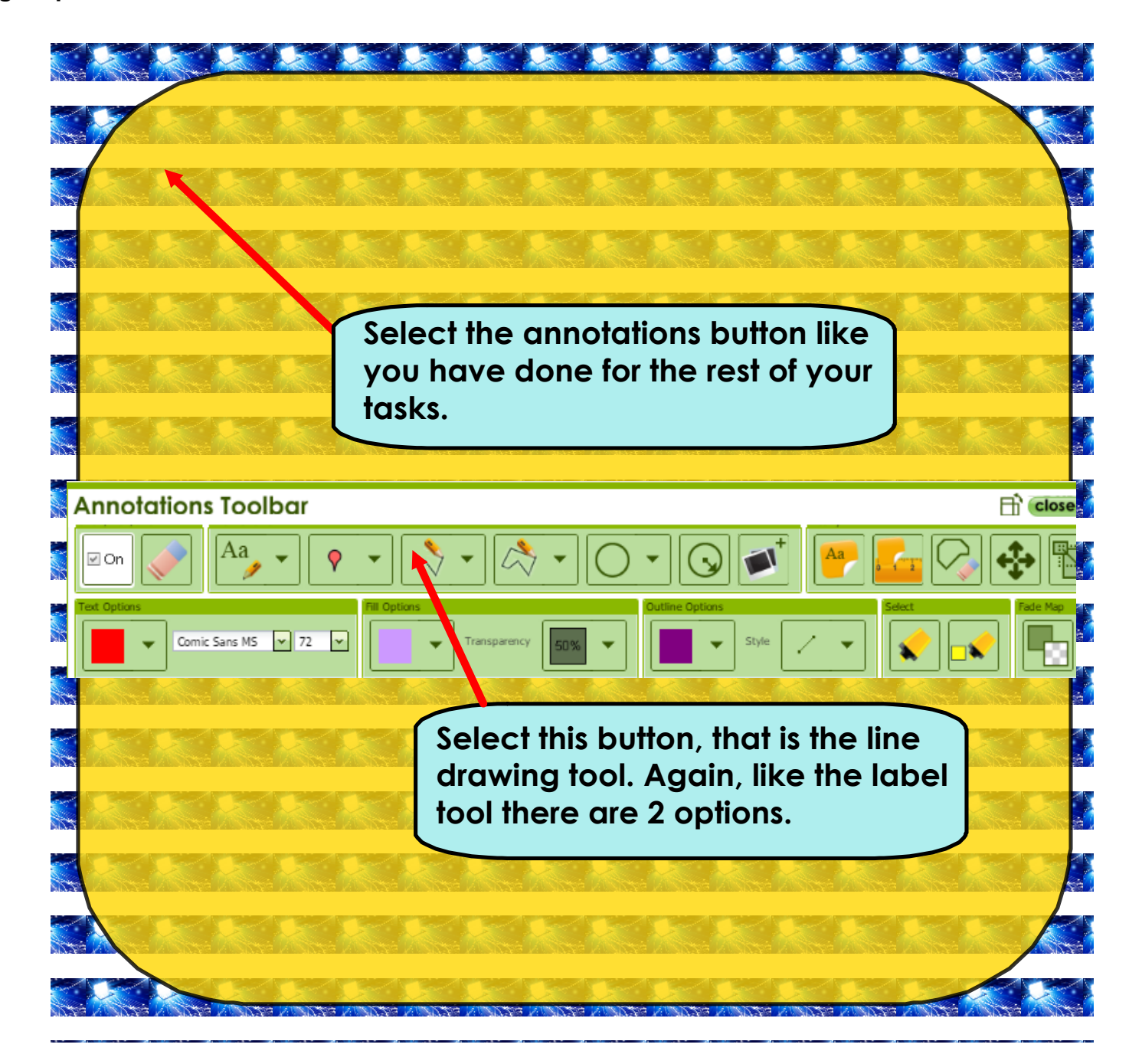

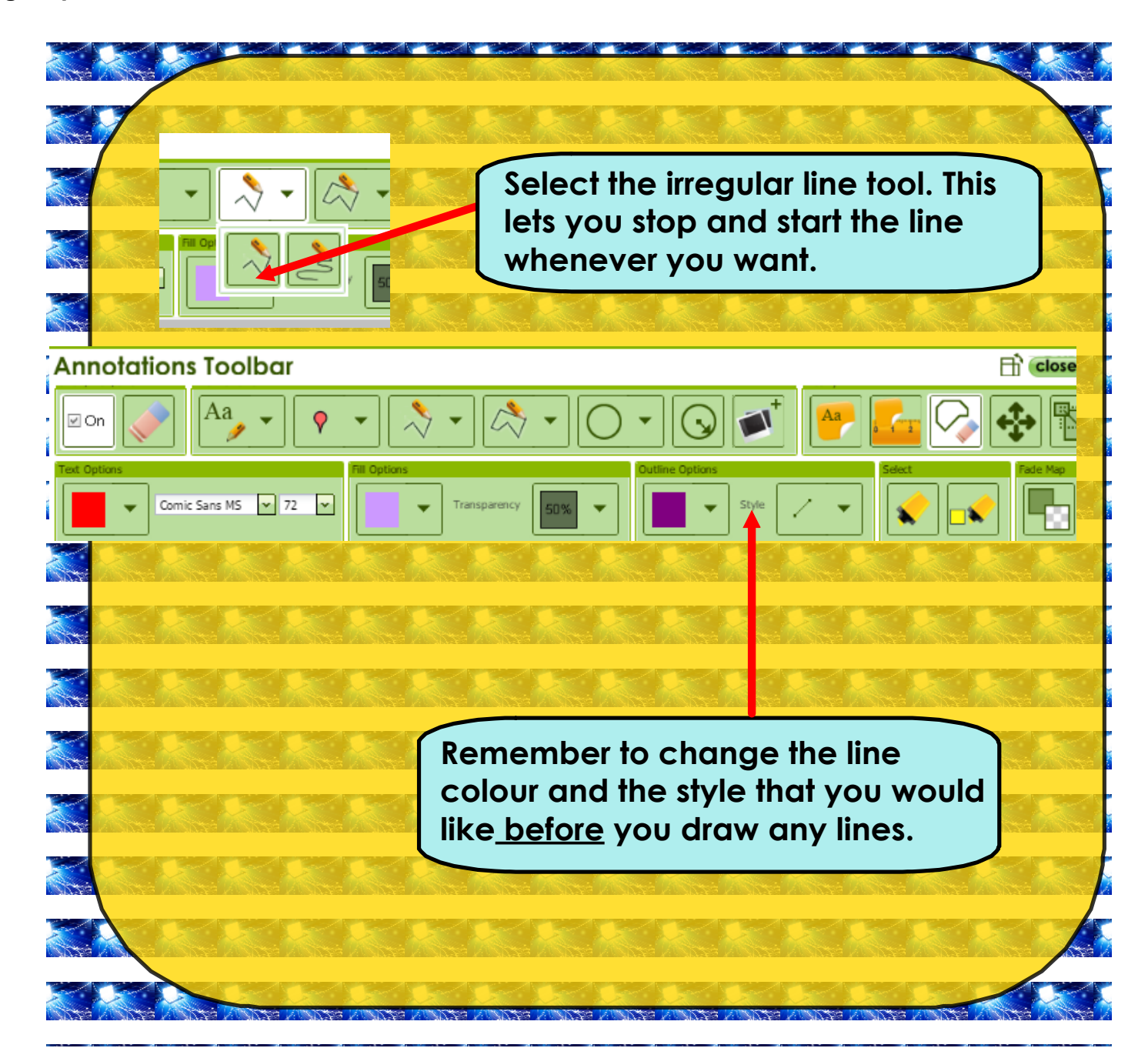

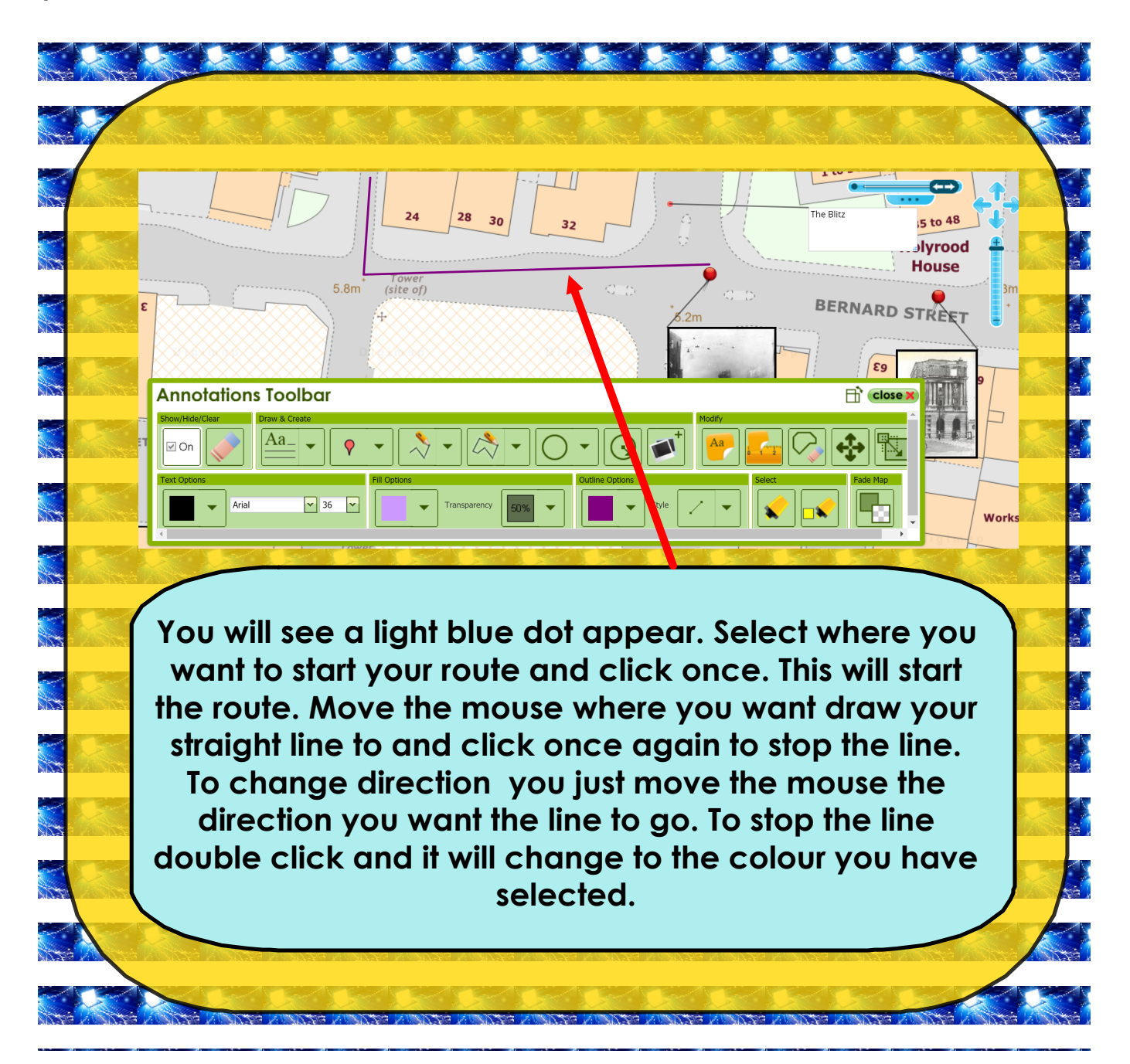

![](_page_11_Picture_2.jpeg)

![](_page_12_Figure_2.jpeg)